# Cost Benefits analysis

One of the key items in any business case is an analysis of the costs of a project that includes some consideration of both the cost and the payback (be it in monetary or other terms).

# 1. A basic analysis

### 1.1 Benefit measures:

For Small projects a cost-benefit analysis can be fairly basic – the table below gives an example of what might be appropriate.

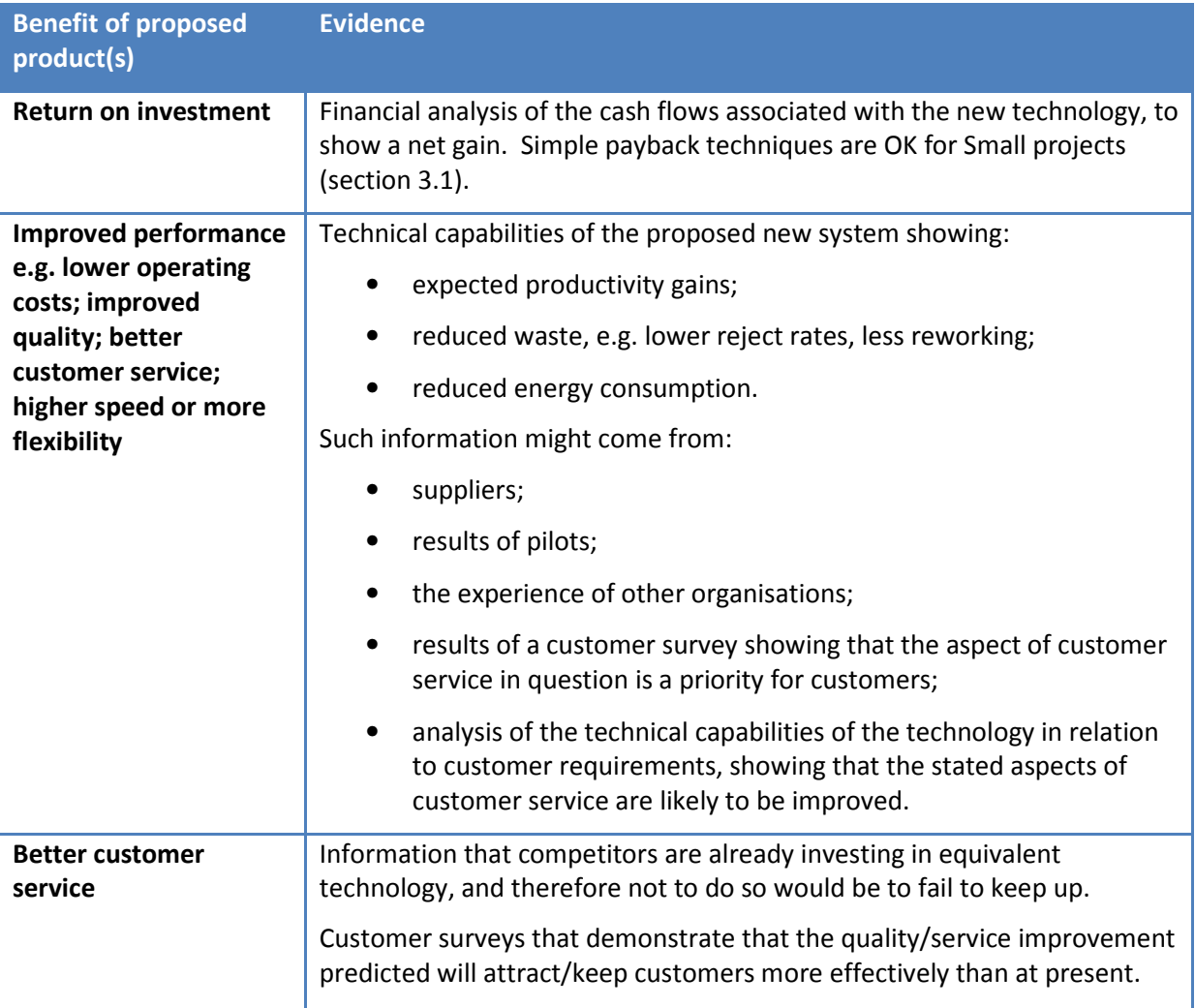

#### 1.2: Net and gross:

Whatever approach is taken, when actual costs are being estimated it is vital to quote things in both net (excluding VAT and overheads) and gross terms (all costs included).

A basic layout is illustrated below; this can be adapted for use as appropriate to the project. Note that when you do a payback analysis (section 3) you'll need to separate out the one-off and recurring elements as appropriate. It may be appropriate to present payback analyses in two tables, one for the net and amounts and one for the gross amounts as otherwise the table may get too complicated.

M M U C ost B e n e fit A n a lysis to olkit (v 2) Page 1

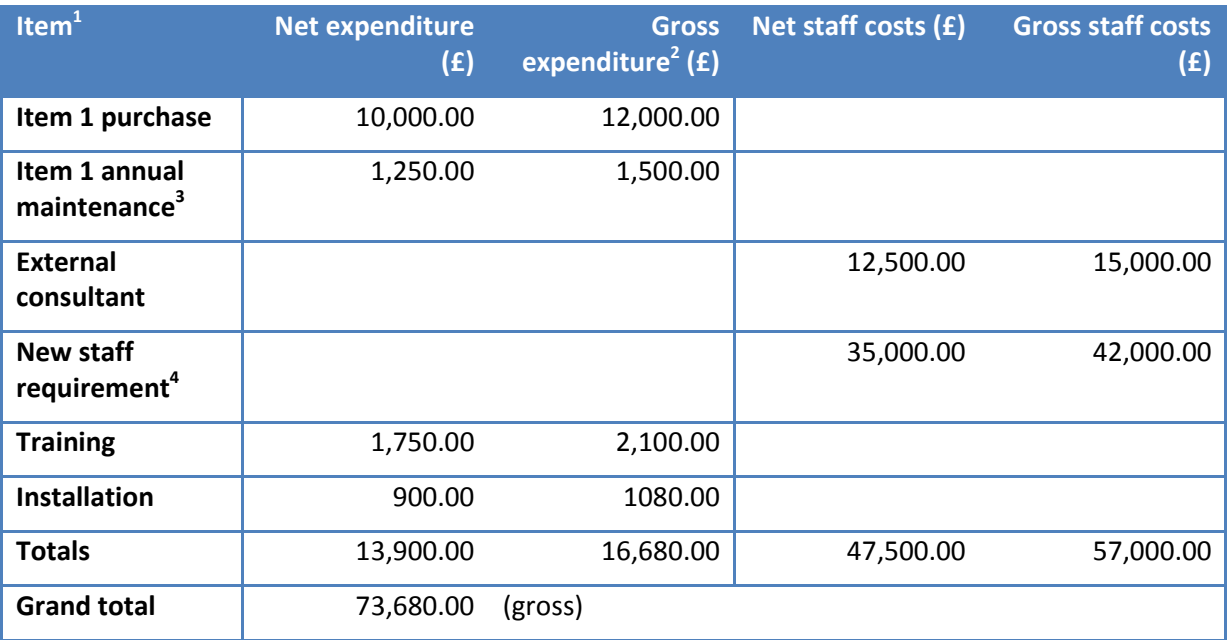

# 2. A more comprehensive approach

# 2.1 Types of cost:

For Medium and Major Projects, there should be a greater amount of detail on costs and financial analysis. The table below illustrates the main headings under which costs should be presented. These are examples – it's not an exhaustive list!

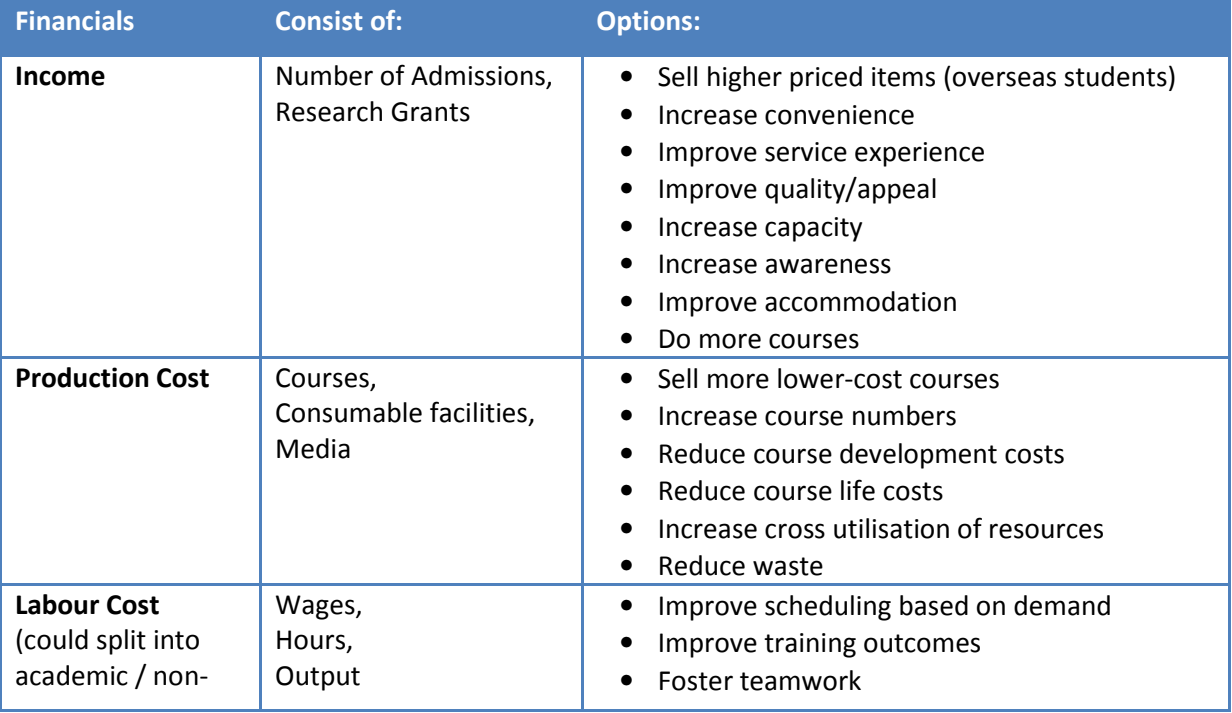

**That is set to the set of the set of the set of the set of the set of the set of the set of the set of the set** <br>I Line item – in enough detail that GL code can be assigned

<sup>2</sup> Always state rate at which VAT is calculated – in this example it's 20%

 $^3$  Always include recurring cost items and make it clear what the recurring cycle is, e.g. monthly, annually.

 $^4$  Always state staff overheads – in this example it's 20%

M M U C o st B e n e fit A n a l y s i s t o o l k i t (v 2) Page 2

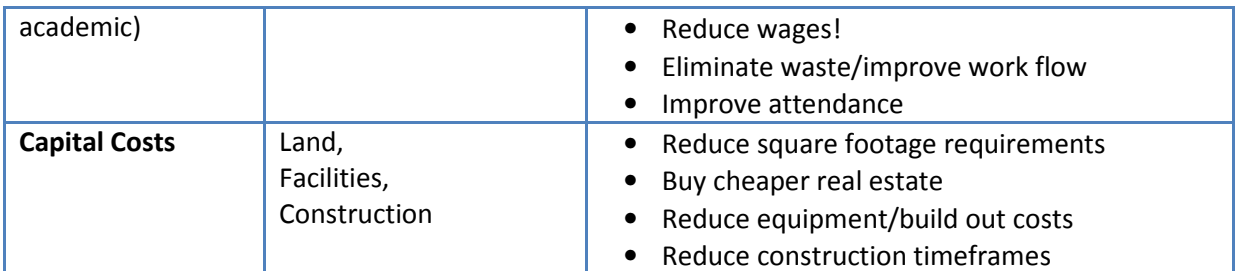

# 2.2 Types of information:

There are various sources of information and you need to think about the balance between the quality of the information (primary is usually better) versus the cost of getting it (secondary is usually cheaper).

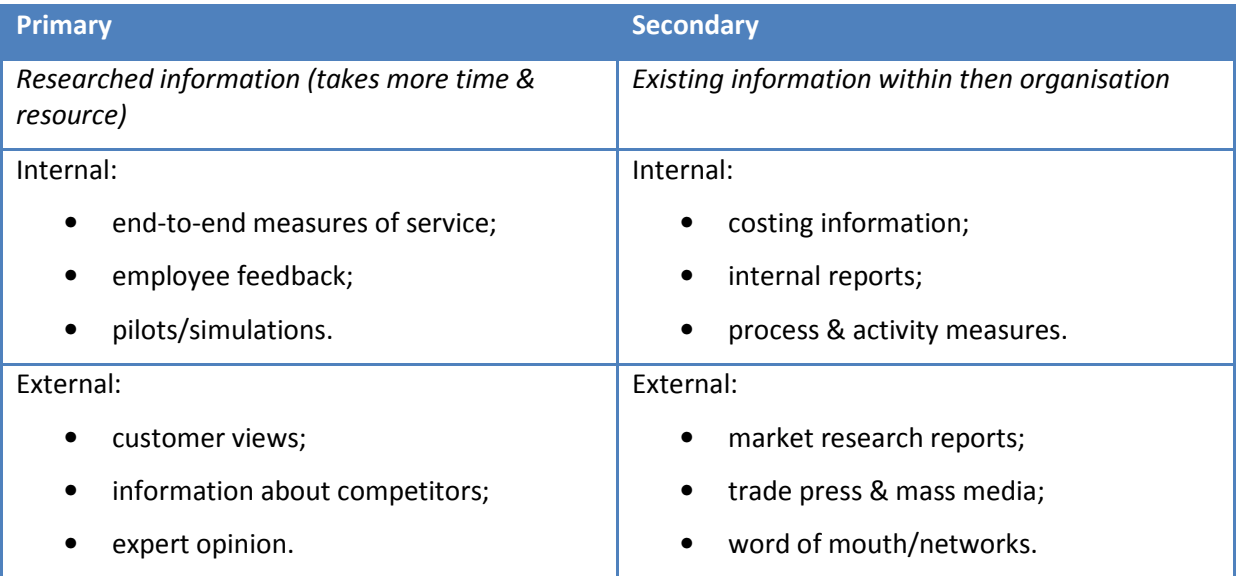

# 3. Some cost benefit analysis methods:

In the examples below, figures are presented without reference to net or gross amounts. In reality you should always state both net and gross – see section 1.2

# 3.1 Payback:

This is literally the amount of time required for the cash inflows from a capital investment project to equal the cash outflows.

Payback period = Initial payment / Annual cash inflow

So, if £4 million is invested with the aim of earning £500 000 per year (net cash earnings), the payback period is calculated thus:

P = £4,000,000 / £500,000 = 8 years

# Payback with uneven cash flows:

In the real world, investment projects by business organisations don't yield even cash flows. For example (with an initial investment in year 0 of £4,000,000):

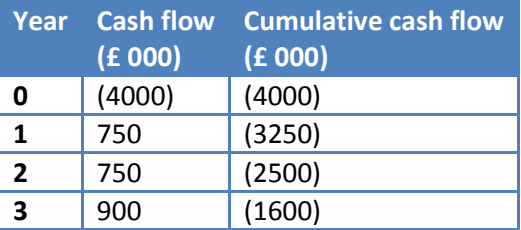

M M U C ost B e n e fit A n a lysis to olkit (v 2) Page 3

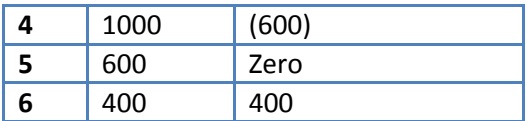

The payback period is precisely 5 years.

The shorter the payback period, the better the investment, under the payback method. The main issue with this is that, even for a short period, there is a sacrifice to be made: an up front investment with the hope that it will be "paid back" in the future (also called opportunity cost).

Another problem is when you are comparing several proposals, for example:

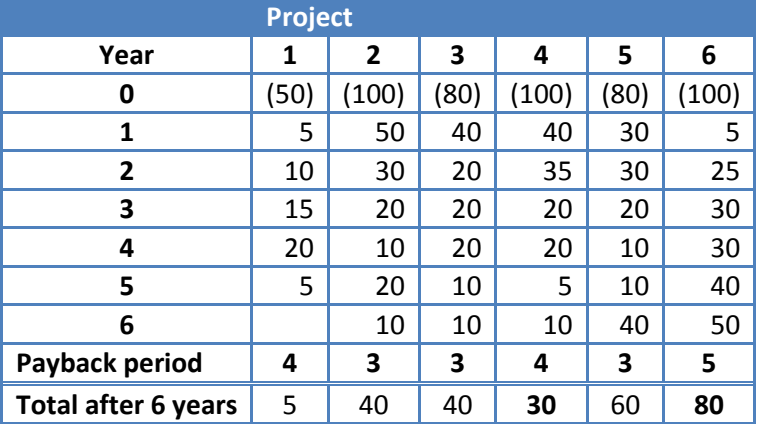

The payback period for three of the projects (2, 3 and 5) is three years, so they seem to be of equal merit.

However, because there is a time value constraint here, the four projects cannot be viewed as equivalent. Project 2 is better than 3 because the revenues flow quicker in years one and two. Project 2 is also better than Project 5 because of the earlier flows and because the post-payback revenues are concentrated in the earlier part of that period. When you look at a longer time period, the picture changes again: after 6 years projects 5 and 6 have the best yields, but although project 6 has the best overall yield, you have to wait the longest to get it.

# Arguments in favour of payback

- It is simple! Research has shown that UK firms favour it. This is understandable given how easy it is to calculate.
- In an environment of rapid technological change, systems may need to be replaced sooner than in the past, so a quick payback on investment is essential.

# Arguments against payback

- It lacks objectivity. It is decided by pitting one investment opportunity against another.
- Cash flows are regarded as either pre-payback or post-payback, but the latter tend to be ignored.
- Payback takes no account of the effect on business. Its sole concern is cash flow.

#### Payback summary

It is best used as an initial screening tool, but it is inappropriate as a basis for sophisticated investment decisions. In MMU it is OK for projects with budgets of up to £1 million. Projects with greater costs should employ a more sophisticated analysis based on net present value (NPV) or internal rate of return (IRR), as explained below.

M M U C ost B e n e fit A n a lysis to olkit (v 2) Page 4

#### 3.2 Average Rate of Return:

The average rate of return expresses the profits arising from a project as a percentage of the initial capital cost. However the definition of profits and capital cost vary. For instance, the profits may be taken to include depreciation, or they may not. One of the most common approaches is as follows:

ARR = (Average annual revenue / Initial capital costs) \* 100

For example, a new system will cost £240,000 and is expected to generate total savings of £45,000 over the project's five year life.

ARR = (£45,000 / 5) / 240,000 \* 100 = 3.75%

#### Arguments in favour of ARR

- As with the Payback method, the main advantage with ARR is its simplicity.
- There is also a link with some accounting measures that are commonly used. ARR is similar to the Return on Capital.
- The ARR is expressed in percentage terms and this, again, may make it easier for managers to use.

#### Arguments against ARR

- ARR doesn't take account of the project duration or the timing of cash flows over the course of the project.
- The concept of savings (or profit) can be very subjective, varying with specific accounting practice and the capitalisation of project costs. As a result, the ARR calculation for identical projects could result in different outcomes from business to business.
- Thirdly, there is no definitive signal given by the ARR to help managers decide whether or not to invest. This lack of a guide for decision making means that investment decisions remain subjective.

#### 3.3 Net Present Value:

The Net Present Value (NPV) is a Discounted Cash Flow (DCF) technique. It relies on the concept of opportunity cost to place a value on cash inflows arising from capital investment.

Opportunity cost is the calculation of what is sacrificed or foregone as a result of a particular decision. It is also referred to as the 'real' cost of taking some action.

Present value is the cash equivalent now of a sum receivable at a later date. If we didn't spend that money and banked it instead, the opportunity cost includes both the initial sum and the interest earned.

NPV is a technique where cash inflows expected in future years are discounted back to their present value. This is calculated by using a discount rate equivalent to the interest that would have been received on the sums, had the inflows been saved.

#### Net Present Value Tables

Net Present Value tables provide a value for a range of years and discount rates:

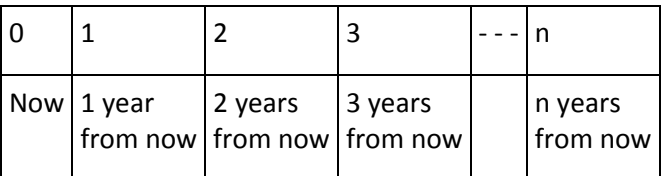

The present value for 0 years is always 1, and this is not included in the present value table.

If you are looking to find the present value of £ 150,000 which you expect to receive in 5 years time, at a rate of interest of 3%, the following steps are taken:

- Step 1 Use a NVP lookup table (see separate spreadsheet: net\_pres\_value.xlsx) and find the relevant number of years (5 years in this example).
- **Step 2** Look across the row for relevant the rate of interest (3% in this example).
- Step 3 Take the value you have found from steps 1 and 2 (in this case this is 0.863 and multiply the present amount  $(f150,000) = f129,450$ .

### NPV Illustration

On its own, this doesn't tell us much, so you'd then use this against your projected cash flows or savings/profits, e.g.

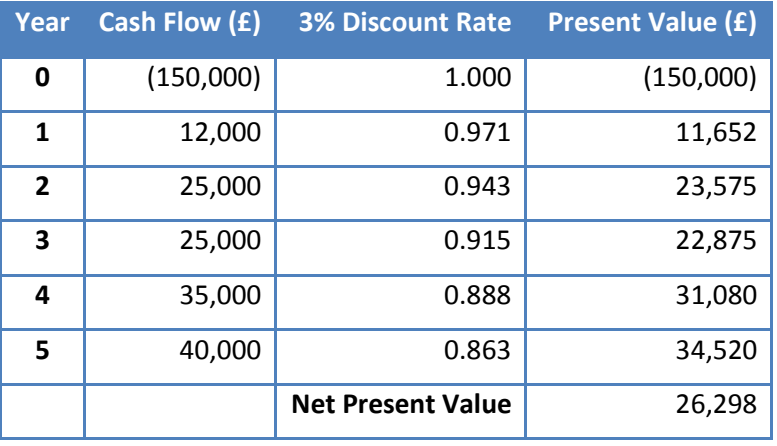

A positive NPV means that the project is worthwhile because the cost of tying up capital is compensated for by the cash inflows that result. When more than one project is being appraised, you choose the one that produces the highest NPV.

# 3.4 Internal Rate of Return (IRR):

Sometimes we will want to know how well a project will perform under a range of interest rate scenarios. The aim with IRR is to answer the question: "What level of interest will this project be able to withstand?" Once we know this, the risk of changing interest rate conditions can effectively be minimised (especially in the current climate!).

The IRR is the annual percentage return achieved by a project, at which the sum of the discounted cash inflows over the life of the project is equal to the sum of the capital invested.

Another way of looking at this is that the IRR is the rate of interest that reduces the NPV to zero.

Imagine a scenario where we are considering whether to accept or reject an investment project, on the basis of their acquiring the funds necessary at a known rate of interest.

- The NPV approach asks if the present value of cash inflows less the initial investment is positive, at the current borrowing rate.
- The IRR approach asks if the IRR on the project is greater than the borrowing rate.

# Illustration of NPV & IRR

For example, using the above NPV illustration of a £150,000 project yielding a NVP of £26,298 we know that the project seems worthwhile (positive result)

M M U C ost B e n e fit A n a lysis to olkit (v 2) Page 6

Downloaded from http://www.tidyforms.com

Now, using IRR, we assume the 3% discount rate might well increase in the future so here's the same project using a 5% rate:

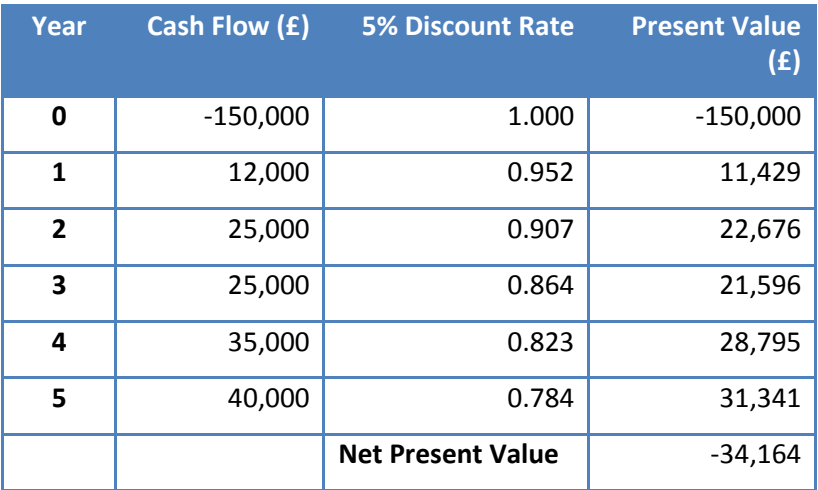

The negative result shows that 5% will be too high a rate, and the IIR will be somewhere between 3% and 5%.

IRR = 3% + Difference between the two discount rates \* Positive NPV Range of '/ve to '/ve NPVs

IRR = 3% + (2% \* 26298) 60462

IRR = 3.87%

#### IRR Summary

The value to a business of calculating the IRR is that its decision-makers are able to see the level of interest that a project can withstand. In the case where a number of projects are competing for selection, the one that is most resilient can be chosen.

IRR should not be used to compare mutually exclusive projects, however. For example a project with a lower IRR may in fact have a higher NPV so the potential income (or saving) could be higher.

Also IRR should not be used to compare project of different durations because it doesn't consider cost of capital (expected return on capital).

Another problem with IRR appears with projects that have irregular cash flows alternating between positive and negative values several times. Numerous IRRs can be identified for such projects potentially leading to confusion and the wrong investment decisions being made.

#### 3.5 Modified Internal Rate of Return (MIRR)

This is usually used to rank various choices. As the name implies, MIRR is a modification of the Internal Rate of Return (IRR). MIRR adds up the negative cash flows after discounting them to time zero, adds up the positive cash flows after factoring in the proceeds of reinvestment at the final time period, then works out what rate of return would equate the discounted negative cash flows at time zero to the future value of the positive cash flows at the final time period. This rate of return is the MIRR.

Luckily there is an Excel formula to calculate MIRR which takes three arguments: the range of values of payments / income over the period of the project, the interest rate, and the reinvestment interest rate. Here's a worked example using the £150,000 project and the same cash flow as in the above example:

M M U C o st B e n e fit A n a ly s is to olkit (v 2) Page 7

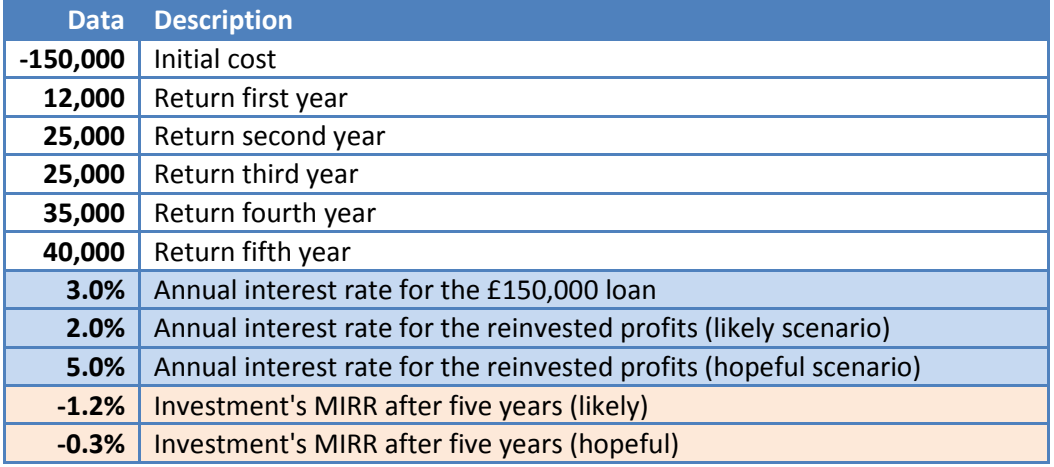

In Excel, here's what you would enter for the data column:

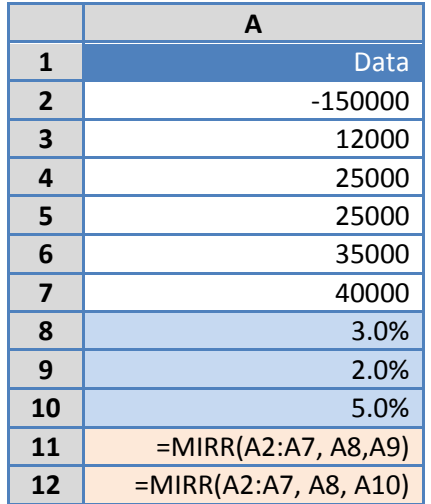

You can, of course, do "what-if" scenarios by varying the percentage amounts in cells A8, A9 and A10, or by giving different values for the return for each year. According to our current example, this would be quite a risky project in terms of cash return (though of course there may be other reasons why we want to do it).

Bruce Levitan Business Improvement Manager October 2010 (v2)

M M U C o st B e n e fit A n a ly s is to olkit (v 2) Page 8